# Otimizando o Uso de Recursos Computacionais através da Multiprogramação

Mariana T. Costa $^1$ , Vinicius S. Silva $^1$ , Fábio D. Rossi $^2$ , Marcelo C. Luizelli $^1,$ Arthur F. Lorenzon $<sup>1</sup>$ </sup>

<sup>1</sup>Universidade Federal do Pampa – Campus Alegrete (UNIPAMPA) Alegrete – RS – Brasil

<sup>2</sup>Instituto Federal Farroupilha - Campus Alegrete – Alegrete – RS – Brasil

{mary.costa201025, viniciusufx}@gmail.com

*Resumo. Um dos principais desafios das grandes empresas esta em reduzir os ´ custos para manter os servic¸os de tecnologia em pleno funcionamento. Neste sentido, diferentes abordagens tem sido propostas para otimizar o uso de re- ˆ*  $curs$ os computacionais. Neste trabalho, mostramos como a distribuição ideal *de recursos entre as aplicações pode reduzir o tempo que o computador ficará processando em ate 24%, reduzindo o consumo total de energia ´* 1 *.*

#### 1. Introdução

Nos últimos anos, grandes empresas de tecnologia têm buscado reduzir os gastos relacionados à conta de energia elétrica para manter operando seus *datacenters* e computadores de alto desempenho. Isto porque, conforme dados da Forbes [Kepes 2015], uma empresa pode chegar a gastar até 80% de seu orçamento apenas com a energia necessária para manter seus serviços de tecnologia funcionando. Neste sentido, diferentes abordagens têm sido empregadas para otimizar o uso de recursos computacionais, reduzindo assim, o custo para mantê-los funcionando.

Uma destas abordagens considera a melhor distribuição e alocação de recursos (e.g., núcleos de processamento e memórias *cache*) entre as aplicações que estão sendo executadas. Devido a muitas aplicações paralelas não escalarem conforme o número de *threads* aumenta, o melhor desempenho para tais aplicações pode ser obtido com um menor número de *threads* [Lorenzon et al. 2019]. Neste sentido, enquanto uma aplicação está executando com um pequeno número de *threads*, pode-se utilizar os recursos que estão em *idle* para executar outra aplicação, com o objetivo de reduzir *(i)* o tempo total que o computador estará processando e *(ii)* os gastos relacionados ao consumo de energia.

Neste sentido, este artigo objetiva estudar diferentes maneiras de alocação de aplicações paralelas com relação ao número de *threads* para reduzir o tempo total para executar um conjunto de aplicações. Nove aplicações foram executadas em um processador com 32 núcleos. Nós mostramos que, através da alocação e distribuição ideal do número de *threads* e aplicações que rodam de maneira concorrente, o tempo de execução de todo o conjunto de aplicações pode ser reduzido em até  $24\%$ .

<sup>&</sup>lt;sup>1</sup>Esse artigo foi parcialmente financiado por FAPERGS nº 19/2551-0001224-1 e 19/2551-0001689-1, CNPq PIBIC e FAPERGS PROBIC

#### 2. Trabalhos Relacionados

Sudarsan e Ribbens [Sudarsan and Ribbens 2016] apresentaram um *framework* que torna dinâmico o dimensionamento das aplicações. Este dimensionamento é baseado em cenários e estratégias onde prioriza-se o menor tempo de execução utilizando todos os recursos disponíveis e em uma outra situação prioriza-se as execuções de alta ou baixa prioridade utilizando os recursos dentro de um limite pré-determinado. Já Coskun et al. [Coskun et al. 2009] apresentam uma solução para gerenciamento do consumo de energia. Os autores criaram um escalonador que permite o gerenciamento da temperatura e o ajuste de frequência do *core* procurando reduzir a temperatura geral do chip com custo de desempenho mínimo ao reduzir proativamente as aplicações menos impactadas.

Por fim, Jorge González-Domínguez e Touriño [Jorge González-Domínguez and Touriño 2012] usam parâmetros do sistema obtidos pelo conjunto de *benchmarks* que fazem parte da *Servet* para selecionar a melhor opção para maximizar o desempenho de aplicações. Diferentemente dos trabalhos citados acima, nosso trabalho faz um estudo sobre diferentes maneiras de alocação de aplicações e *threads*, além de uma busca exaustiva da melhor configuração.

# 3. Metodologia

Foram utilizados nove *benchmarks* do *NAS parallel benchmark*. O NAS consiste de um conjunto de pequenos programas que têm o intuito de avaliar o desempenho de supercomputadores paralelos. Os *benchmarks* são derivados de dinâmica computacional de fluidos, que consistem de cinco *kernels*: IS, EP, CG, MG e FT. Adicionalmente, ele conta com quatro pseudo-aplicações e uma aplicação para computação não estruturada, sendo eles: BT, SP, LU e UA. Cada aplicação foi executada com a classe "C" de tamanhos e parâmetros predefinidos pelo NPB. Os experimentos foram realizados em uma máquina composta por dois processadores Intel Xeon E5-2650. Cada processador possuí 8 núcleos físicos com suporte a tecnologia *Hyperthreading*, onde cada núcleo físico individual possui duas *threads* totalizando assim 32 *threads*. Cada núcleo físico é equipado com uma cache L1 de dados e instruções, de 32KB cada uma e uma cache L2 de 256KB. Os núcleos de cada processador compartilham uma cache L3 de 20MB. O sistema conta com um total de 64GB de memória principal.

Os seguintes casos de teste foram considerados: Configuração I: Nesta configuração, cada aplicação foi executada com o número máximo de *threads*, isto é, 32. Para isto, cada aplicação foi executada uma após a outra, tendo todos os recursos de *hardware* disponíveis para ela. Configuração II: Nesta configuração, as aplicações foram executadas em pares, cada uma com 16 *threads*. Para tanto, foi configurado um *script* para executar todas as combinações possíveis de aplicações. Isto deu um total de 2.880 execuções. Configuração Ideal: Neste caso, todas as aplicações foram executadas com todas as combinações possíveis de números de *threads*. Isto é, foi realizada uma busca exaustiva pela melhor configuração.

O Sistema Operacional em uso foi o Linux Ubuntu, com *kernel* v.4.15.0, com GCC v.9.2.0 que é um série de compiladores de linguagens de programação e OpenMP 5.0 que é uma interface de programação de aplicações paralelas. Cada aplicação foi compilada com a *flag* de otimização *-O3*. Durante os experimentos, o DVFS foi configurado para o *governor ondemand*, em que a frequência dos núcleos é ajustada de acordo com a carga de trabalho. Cada configuração foi executada ao menos cinco vezes. Disto, obteve-se a média dos tempos de execuções, onde o desvio padrão foi inferior a  $1\%$ .

#### 4. Resultados

A Figura 1 apresenta os resultados para os diferentes casos de testes (descritos na seção anterior). Inicialmente, a Figura 1a mostra o tempo de execução para a Configuração I, onde todas as aplicações foram executadas com 32 *threads*, uma após a outra. Nela, podemos observar que o tempo total de execução para todas as aplicações foi de 558.6 segundos. Estes dados mostram o comportamento das aplicações quando executadas da maneira padrão em um sistema *multicore*. Portanto, estes valores serão utilizados como *baseline* na comparação com os demais resultados.

Podemos observar nas Figuras 1b e 1c, que ao utilizarmos uma divisão igualitária de recursos (16 *threads* para cada aplicação), o tempo total de execução de todo o conjunto de aplicações é reduzido consideravelmente. No melhor dos casos, mostrado na Figura 1c, o tempo de execução é reduzido em 12%. Estes ganhos ocorrem pela seguinte razão: ao executar de maneira concorrente duas aplicações que utilizam diferentes recursos do computador, o impacto do comportamento de uma aplicação na outra é reduzido, e assim, é possível obter melhorias de desempenho. Um exemplo é quando a aplicação BT está sendo executada com 16 *threads* ao mesmo tempo que as aplicações CG, EP, FT e uma parcela da IS. Enquanto que a BT pode ser considerada *Memory-Bound*, as demais aplicações são consideradas CPU-Bound.

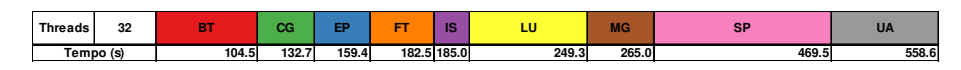

(a) Configuração I. Cada Aplicação executando com 32 threads

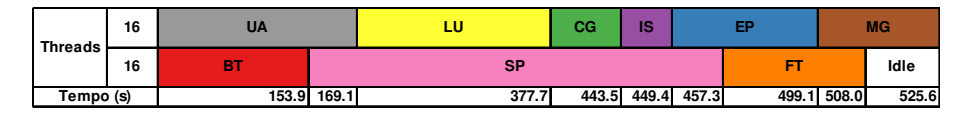

(b) Configuração II, versão a

**Tempo (s) 64.0 107.7 152.7 153.9 157.6 184.5 233.1 405.2 493.8 16 BT LU UA Idle Threads** 16 CG EP **FT** IS MG SP

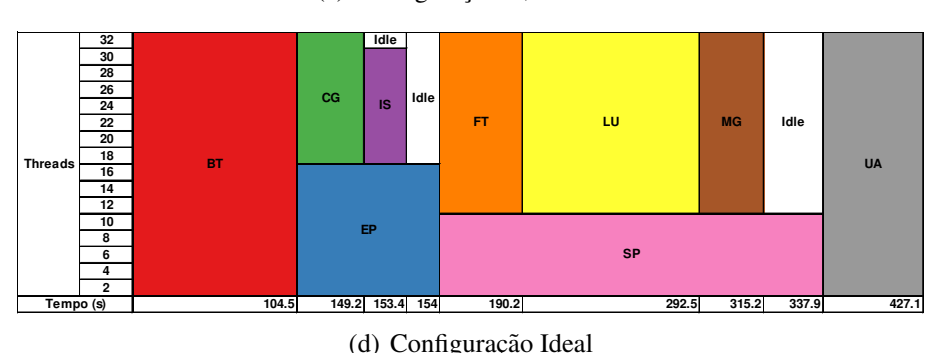

(c) Configuração II, versão b

 $Figura 1.$  Tempo de execução das aplicações sob diferentes configurações.

A Figura 1d mostra o resultado para a execução com a configuração mais adequada, que foi obtido através de uma execução exaustiva de todas as possíveis configurações. Podemos observar que apenas duas aplicações tiveram uma contribuição positiva para o resultado global ao executar com o número máximo de *threads*: BT e UA. Por outro lado, as demais aplicações foram melhor executadas com diferentes números de *threads*. Por exemplo, enquanto SP está sendo executada com apenas 8 *threads* (o qual possuí um resultado melhor do que com a execução com 16 e 32 *threads*), é possível utilizar os 22 *cores* que estão em *idle* para executar outras três aplicações (FT, LU, MG), sem perda no desempenho final. Com esta utilização eficiente dos recursos computacionais, o tempo para executar todo o conjunto de aplicações foi reduzido para 427.1 segundos, representando uma melhoria de 24% no desempenho. Os resultados mostram que, quando as aplicações possuem diferentes características e comportamentos com relação ao uso de recursos computacionais, é possível usar da execução concorrente de aplicações paralelas para melhorar o uso dos recursos computacionais e assim reduzir o tempo em que o computador estava processando, e assim, consumindo mais energia.

# 5. Conclusão

Este trabalho realizou um estudo da execução concorrente de diferentes aplicações paralelas. Através da execução de nove aplicações do conjunto de benchmarks paralelo NAS, nós mostramos que é possível fazer um melhor uso dos recursos computacionais através da divisão dos recursos de hardware entre as diferentes aplicações. Ao executar com uma configuração ideal, mostramos que o tempo de execução pode ser melhorado em até 24% em comparação com a maneira padrão que aplicações paralelas são executadas. Como trabalhos futuros pretendemos explorar o consumo de energia dos sistemas computacionais e o impacto no custo para locação de diferentes sistemas de *cloud computing*.

# **Referências**

- Coskun, A., Strong, R., Tullsen, D., and Rosing, T. (2009). Evaluating the impact of job scheduling and power management on processor lifetime for chip multiprocessors. volume 37, pages 169–180.
- Jorge González-Domínguez, Guillermo L. Taboada, B. B. F. M. J. M. and Touriño, J. (2012). Automatic mapping of parallel applications on multicore architectures using the servet benchmark suite. *Computers and Eletrical Engineering*, 38(número):258– 269.
- Kepes, B. (2015). 30% of servers are sitting "comatose"according to research. Forbes.
- Lorenzon, A. F., de Oliveira, C. C., Souza, J. D., and Beck, A. C. S. (2019). Aurora: Seamless optimization of openmp applications. *IEEE Transactions on Parallel and Distributed Systems*, 30(5):1007–1021.
- Sudarsan, R. and Ribbens, C. J. (2016). Combining performance and priority for scheduling resizable parallel applications. *Parrallel and Distribuited Computing*, 87(numero):55–66.